#### Intermediate Code; Local Optimization

Adapted from Lectures by Profs. Alex Aiken and George Necula (UCB)

CS781(Prasad)

L26IC

#### **Code Generation Summary**

- · We have discussed
  - Runtime organization
  - Simple stack machine code generation
  - I mprovements to stack machine code generation
- · Our compiler goes directly from AST to assembly language
  - And does not perform optimizations
- · Most real compilers use intermediate languages

CS781(Prasad)

L26IC

## Why Intermediate Languages?

- When to perform optimizations
  - On AST
    - Pro: Machine independent
    - · Con: Too high level
  - On assembly language
    - Pro: Exposes optimization opportunities
    - · Con: Machine dependent
  - Con: Must reimplement optimizations when retargetting
  - On an intermediate language
    - · Pro: Machine independent
    - · Pro: Exposes optimization opportunities

CS781(Prasad)

## Intermediate Languages

- · Each compiler uses its own intermediate language
  - IL design is still an active area of research
- Intermediate language = high-level assembly language
  - Uses register names, but has an unlimited number
  - Uses control structures like assembly language
  - Uses opcodes but some are higher level
    - E.g., push translates to several assembly instructions
    - · Most opcodes correspond directly to assembly opcodes

# Three-Address Intermediate Code

• Each instruction is of the form

$$x := y op z$$

- y and z can be only registers or constants
- Just like assembly
- · Common form of intermediate code
- The AST expression x + y \* z is translated as

$$t_1 := y * z$$

 $t_2 := x + t_1$ - Each subexpression has a "home"

CS781(Prasad)

# Generating Intermediate Code

- Similar to assembly code generation except that it can use unlimited number of IL registers to hold intermediate results
- I gen(e, t) function generates code to compute the value of  $\bar{e}$  in register  $\bar{t}$
- Example:

CS781(Prasad)

```
igen(e_1 + e_2, t) =
                               (t<sub>1</sub> is a fresh register)
     igen(e_1, t_1)
                               (t<sub>2</sub> is a fresh register)
     igen(e_2, t_2)
     t := t_1 + t_2
```

## An Intermediate Language

#### **Definition. Basic Blocks**

- A <u>basic block</u> is a maximal sequence of instructions with:
  - no labels (except at the first instruction), and
  - no jumps (except in the last instruction)
- I dea:
  - Cannot jump into a basic block (except at beginning)
  - Cannot jump out of a basic block (except at end)
  - Each instruction in a basic block is executed after all the preceding instructions have been executed

CS781(Prasad) L26IC 8

### Basic Block Example

Consider the basic block

```
    1. L:
    2. t := 2 * x
    3. w := t + x
    4. if w > 0 goto L'
```

- No way for (3) to be executed without (2) having been executed right before
  - We know (3) can be changed to w := 3 \* x
  - Can we eliminate (2) as well?

CS781(Prasad) L26IC

## Definition. Control-Flow Graphs

- · A control-flow graph is a directed graph with
  - Basic blocks as nodes
  - An edge from block A to block B if the execution can flow from the last instruction in A to the first instruction in B
  - E.g., the last instruction in A is jump  $L_B$
  - E.g., the execution can fall-through from block A to block B

CS781(Prasad) L26IC 10

# Control-Flow Graphs. Example.

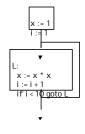

- The body of a method (or procedure) can be represented as a controlflow graph
- · There is one initial node
- All "return" nodes are terminal

31(Prasad) L26IC

# Optimization Overview

- Optimization seeks to improve a program's utilization of some resource
  - Execution time (most often)
  - Code size
  - Network messages sent, etc.
- Optimization should not alter what the program computes
  - The answer must still be the same

S781(Prasad) L26IC 12

#### A Classification of Optimizations

- For languages like C and Cool there are three granularities of optimizations
  - 1. Local optimizations
    - · Apply to a basic block in isolation
  - 2. Global optimizations
    - Apply to a control-flow graph (method body) in isolation
  - 3. Inter-procedural optimizations
  - Apply across method boundaries
- Most compilers do (1), many do (2) and very few do (3)

CS781(Prasad)

L26IC

#### **Cost of Optimizations**

- In practice, a conscious decision is made not to implement the fanciest optimization known
- Why?
  - Some optimizations are hard to implement
  - Some optimizations are costly in terms of compilation time
  - The fancy optimizations are both hard and costly
- The goal: maximum improvement with minimum of cost

CS781(Prasad) L26IC

#### **Local Optimizations**

- The simplest form of optimizations
- No need to analyze the whole procedure body
   Just the basic block in question
- Example: algebraic simplification

CS781(Prasad)

L26IC

Algebraic Simplification

· Some statements can be deleted

x := x + 0x := x \* 1

Some statements can be simplified

x := x \* 0  $\Rightarrow x := 0$  y := y \* \* 2  $\Rightarrow y := y * y$  x := x \* 8  $\Rightarrow x := x < 3$ x := x \* 15  $\Rightarrow t := x < 4$ ; x := t - x

(on some machines << is faster than \*; but not on all!)

CS781(Prasad) L26IC

### **Constant Folding**

- Operations on constants can be computed at compile time
- In general, if there is a statement

```
x := y \text{ op } z
```

- And y and z are constants
- Then y op z can be computed at compile time
- Example:  $x := 2 + 2 \implies x := 4$
- Example: if 2 < 0 jump L can be deleted

CS781(Praead)

L26IC

Flow of Control Optimizations

- Eliminating unreachable code:
  - Code that is unreachable in the control-flow graph
  - Basic blocks that are not the target of any jump or "fall through" from a conditional
- · Why would such basic blocks occur?
- Removing unreachable code makes the program smaller
  - And sometimes also faster
    - Due to memory cache effects (increased spatial locality)

CS781(Prasad)

L26IC

#### Single Assignment Form

- Some optimizations are simplified if each register occurs only once on the left -hand side of an assignment
- · Intermediate code can be rewritten to be in single assignment form

```
b := z + y
X := Z + Y
a := x
                        a := b
               \Rightarrow
                        x := 2 * b
x := 2 * x
       (b is a fresh register)
```

- More complicated in general, due to loops

#### **Common Subexpression Elimination**

- Assume
  - Basic block is in single assignment form
  - A definition x := is the first use of x in a block
- If any assignments have the same rhs, they compute the same value
- Example:

```
X := y + Z
                            X := y + Z
W := y + z
                           W := X
```

(the values of x, y, and z do not change in the ... code)

### Copy Propagation

- If w := x appears in a block, all subsequent uses of w can be replaced with uses of x
- Example:

```
b := z + y
b := z + y
a := b
                     a := b
x := 2 * a
                         x := 2 * b
```

- · This does not make the program smaller or faster but might enable other optimizations
  - Constant folding
  - Dead code elimination

CS781(Prasad)

# Copy Propagation and Constant Folding

Example:

$$a := 5$$
  $a := 5$   $x := 2 * a$   $\Rightarrow$   $x := 10$   $y := x + 6$   $y := 16$   $t := x * y$   $t := x \ll 4$ 

CS781(Prasad)

# Copy Propagation and Dead Code Elimination

w := rhs appears in a basic block

w does not appear anywhere else in the program

the statement w := rhs is dead and can be eliminated - <u>Dead</u> = does not contribute to the program's result

Example: (a is not used anywhere else)

```
x := z + y b := z + y
                         b := x + y
a := x
         ⇒ a := b
                              x := 2 * b
x := 2 * x
             x := 2 * b
```

CS781(Prasad)

L26IC

**Applying Local Optimizations** 

- · Each local optimization does very little by
- Typically optimizations interact
  - Performing one optimizations enables other opt.
- Typical optimizing compilers repeatedly perform optimizations until no improvement is possible
  - The optimizer can also be stopped at any time to limit the compilation time

L26IC

### An Example

Initial code:

```
a := x ** 2
b := 3
c := x
d := c * c
e := b * 2
f := a + d
g := e * f
```

CS781(Prasad

L26IC

### An Example

• Algebraic optimization:

```
a := x ** 2
b := 3
c := x
d := c * c
e := b * 2
f := a + d
g := e * f
```

(Prasad) L26IC

#### An Example

• Algebraic optimization:

```
a := x * x
b := 3
c := x
d := c * c
e := b << 1
f := a + d
g := e * f
```

CS781(Prasad)

L26IC

27

29

## An Example

• Copy propagation:

```
a:= x * x
b:= 3
c:= x
d:= c * c
e:= b << 1
f:= a + d
g:= e * f
```

CS781(Prasad) L26IC

28

# An Example

• Copy propagation:

```
a := x * x
b := 3
c := x
d := x * x
e := 3 << 1
f := a + d
g := e * f
```

CS781(Prasad)

L26IC

# An Example

· Constant folding:

```
a := x * x
b := 3
c := x
d := x * x
e := 3 << 1
f := a + d
g := e * f
```

CS781(Prasad)

L26IC

### An Example

• Constant folding:

```
a := x * x
b := 3
c := x
d := x * x
e := 6
f := a + d
g := e * f
```

CS781(Prasad)

L26IC

### An Example

• Common subexpression elimination:

```
a:= x * x
b:= 3
c:= x
d:= x * x
e:= 6
f:= a + d
g:= e * f
```

(Prasad) L26IC

#### An Example

• Common subexpression elimination:

```
a := x * x
b := 3
c := x
d := a
e := 6
f := a + d
g := e * f
```

CS781(Prasad)

L26IC

33

35

#### An Example

• Copy propagation:

```
a:= x * x
b:= 3
c:= x
d:= a
e:= 6
f:= a + d
g:= e * f
```

CS781(Prasad) L26IC

# An Example

· Copy propagation:

```
a := x * x
b := 3
c := x
d := a
e := 6
f := a + a
g := 6 * f
```

CS781(Prasad)

L26IC

# An Example

• Dead code elimination:

```
a := x * x
b := 3
c := x
d := a
e := 6
f := a + a
g := 6 * f
```

CS781(Prasad)

L26IC

#### An Example

· Dead code elimination:

```
a := x * x
```

$$f := a + a$$
  
  $q := 6 * f$ 

· This is the final form

CS781(Prasad)

L26IC

#### Peephole Optimizations on Assembly Code

- The optimizations presented before work on intermediate code
  - They are target independent
  - But they can be applied on assembly code also
- <u>Peephole optimization</u> is an effective technique for improving assembly code
  - The "peephole" is a short sequence of (usually contiguous) instructions
  - The optimizer replaces the sequence with another equivalent (but faster) one

CS781(Prasad)

L26IC

### Peephole Optimizations (Cont.)

Write peephole optimizations as replacement rules

$$i_1, ..., i_n \rightarrow j_1, ..., j_m$$

where the rhs is the improved version of the  $\ensuremath{\mathsf{lhs}}$ 

• Example:

move \$a \$b, move \$b \$a  $\rightarrow$  move \$a \$b

- Works if move \$b \$a is not the target of a jump
- Another example:

addiu \$a \$a i, addiu \$a \$a j  $\rightarrow$  addiu \$a \$a i+j

CS781(Prasad)

L26IC

# Peephole Optimizations (Cont.)

 Many (but not all) of the basic block optimizations can be cast as peephole optimizations

- Example: addiu  $a b 0 \rightarrow move a b$ 

- Example: move \$a \$a -

- These two together eliminate addiu \$a \$a 0
- Just like for local optimizations, peephole optimizations need to be applied repeatedly to get maximum effect

CS781(Prasad

L26IC

# Local Optimizations. Notes.

- Intermediate code is helpful for many optimizations
- Many simple optimizations can still be applied on assembly language code
- "Program optimization" is grossly misnamed
  - Code produced by "optimizers" is not optimal in any reasonable sense
  - "Program improvement" is a more appropriate term

CS781(Prasad)

L26IC

41

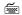